## **ENNI Protection Graphic**

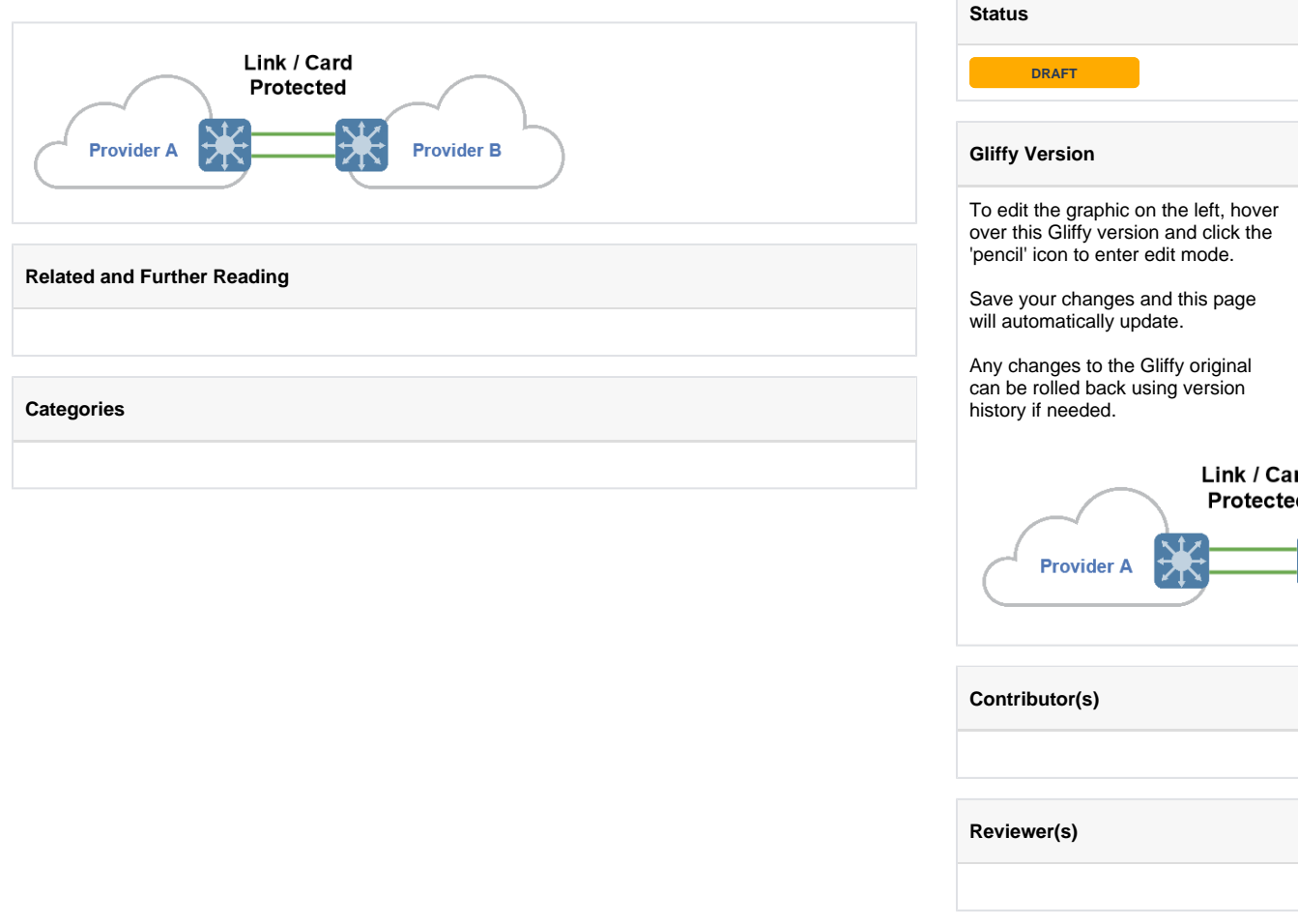